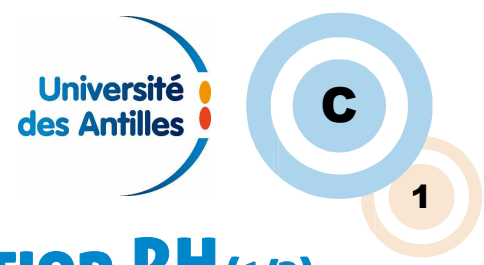

## Calendrier des actes de gestion RH(1/2)

## 1 er semestre

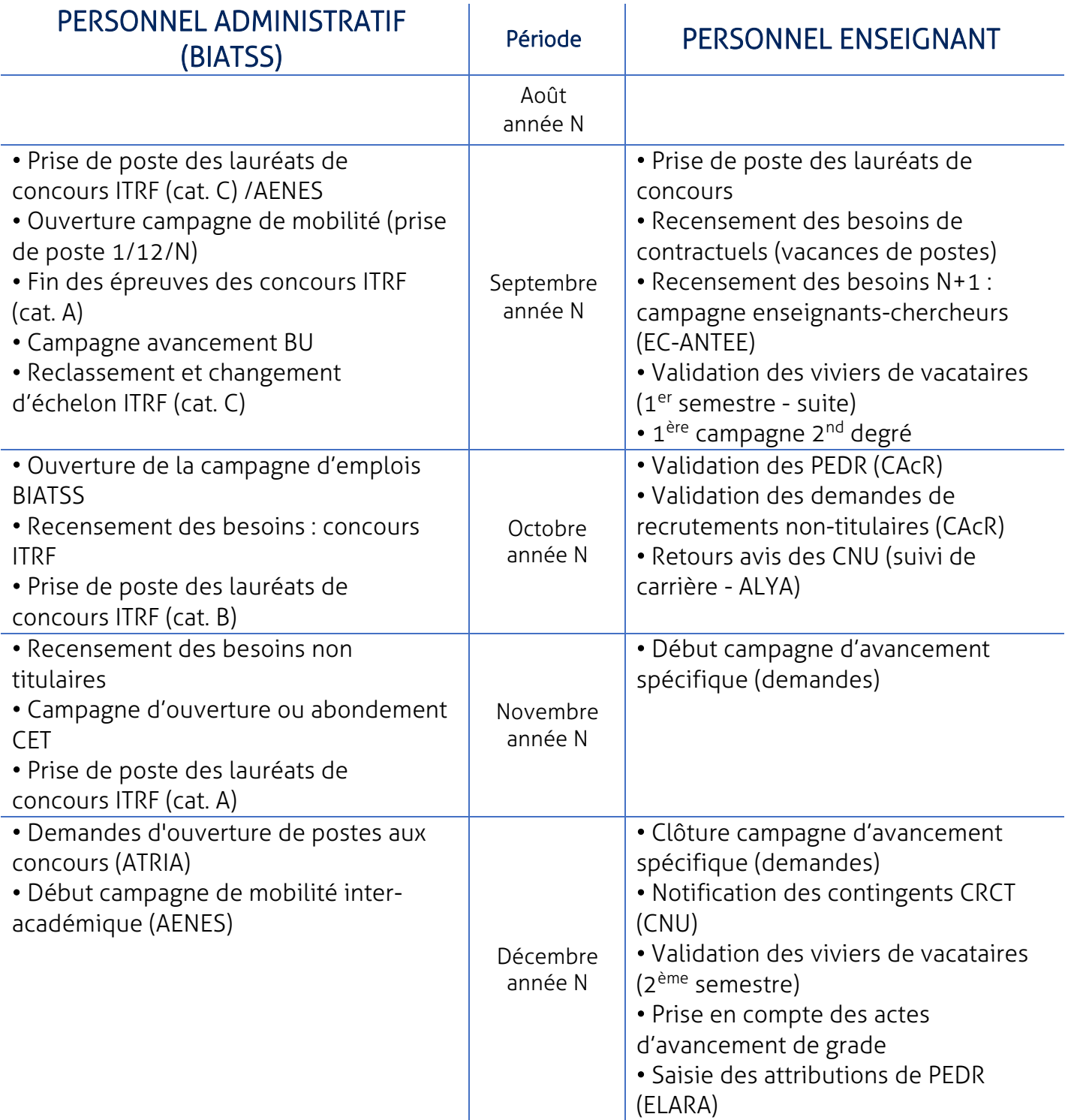

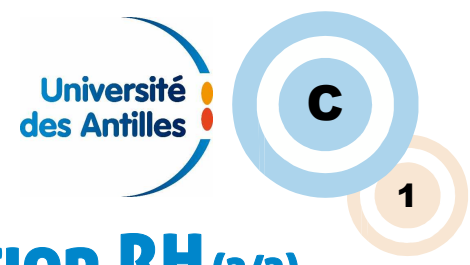

## Calendrier des actes de gestion RH(2/2)

## 2<sup>ème</sup> semestre

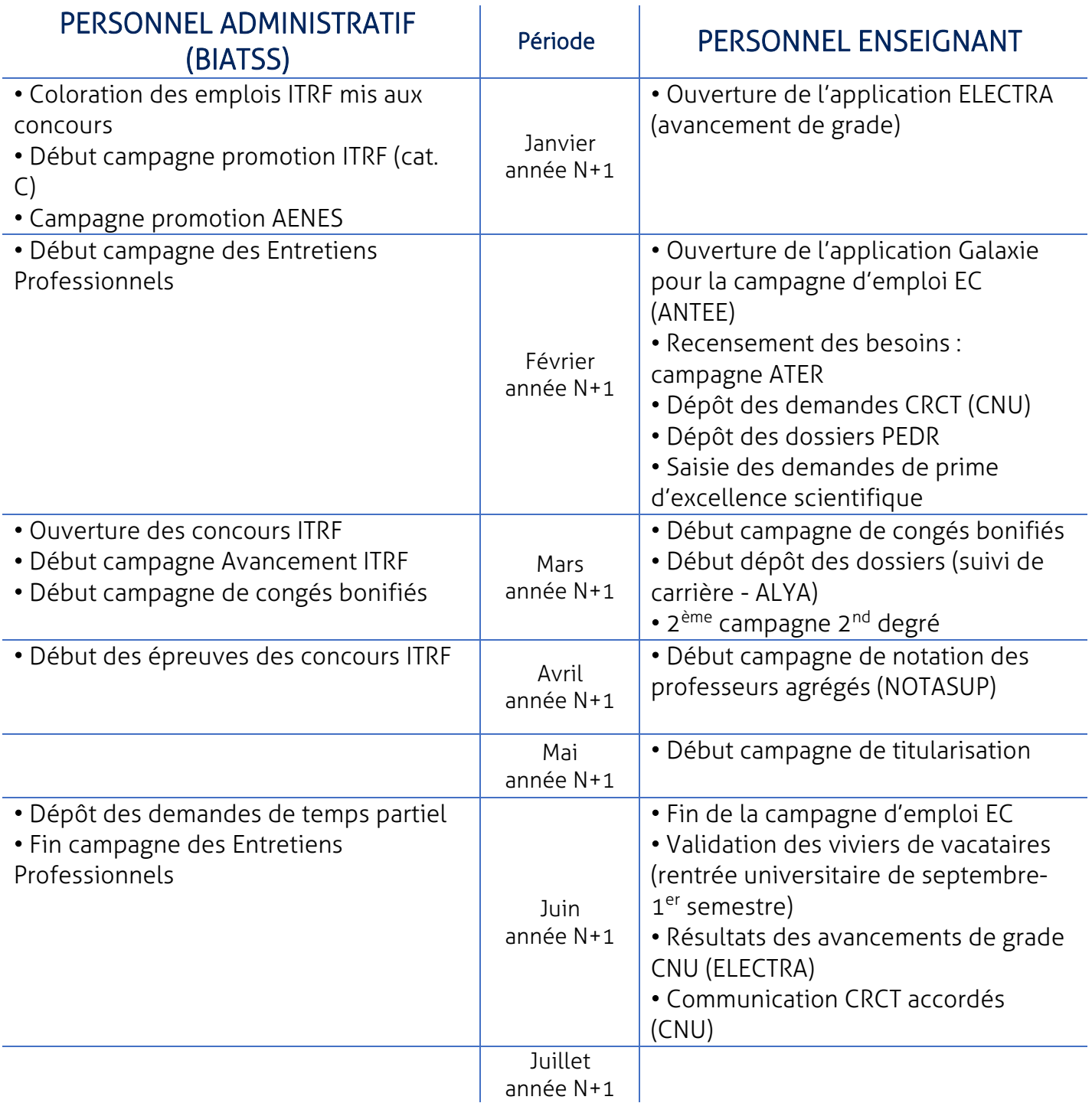